# **OIDC support for Windows using PuTTY**

Diana Gudu, Marcus Hardt, Gabriel Zachmann, Jonas Schmitt Karlsruhe Institute of Technlogy

**[gudu@kit.edu](mailto:gudu@kit.edu)**

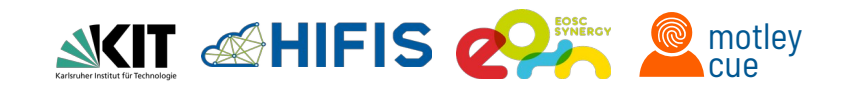

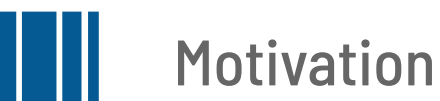

- Federated access to services via OpenID Connect
- Shell-based services
	- oidc-agent
	- $\blacksquare$  SSH  $\rightarrow$  motley-cue<sup>1</sup>
- Windows support for SSH OIDC missing
	- PuTTY

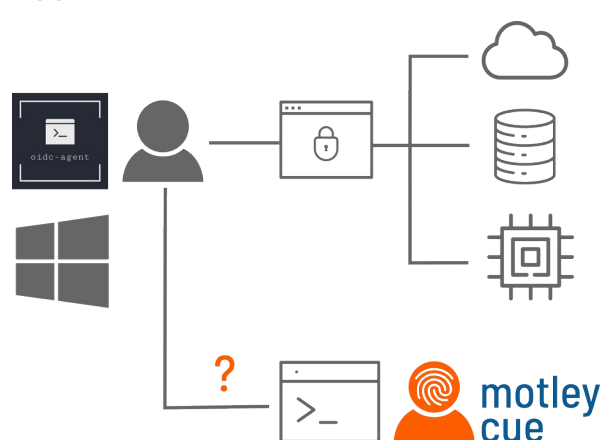

<sup>1</sup>See my talk tomorrow @**11:30!** 

<https://indico.egi.eu/event/5882/contributions/16682/>

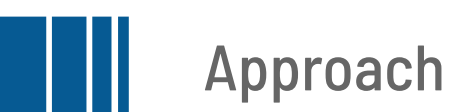

### ■ Porting oidc-agent to Windows

■ Adding support for oidc-agent in PuTTY

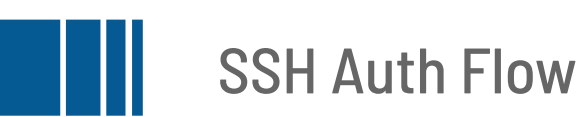

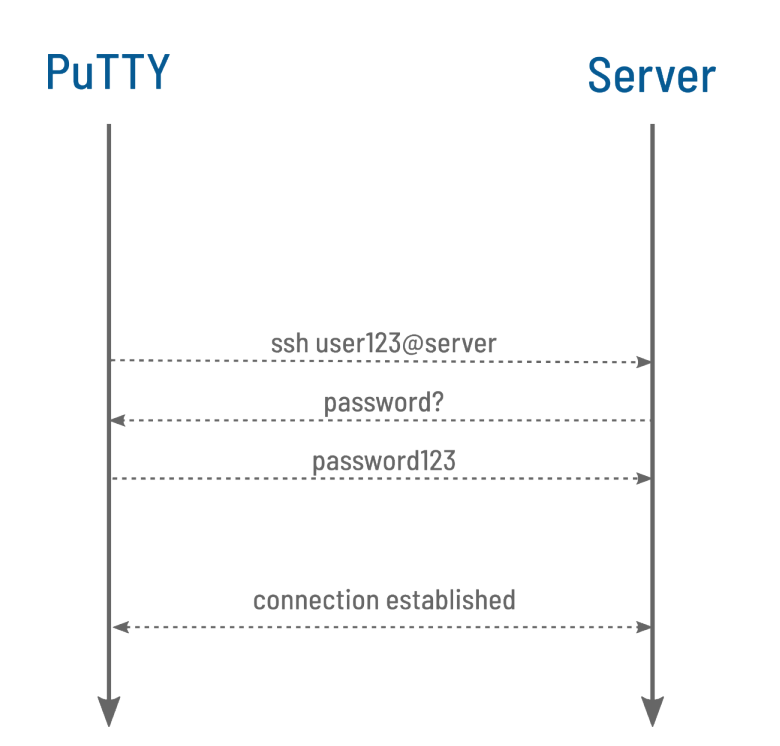

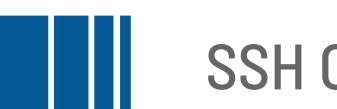

## **SSH OIDC Auth Flow**

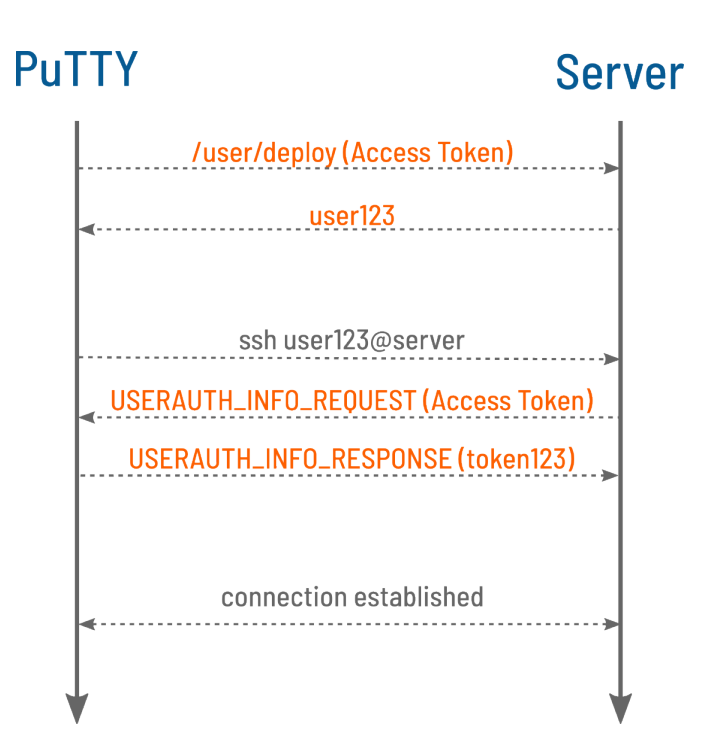

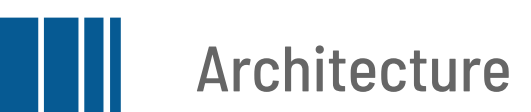

#### ■ Plugin system

- Reusability  $\rightarrow$  other use cases already known
- No external dependencies in PuTTY core

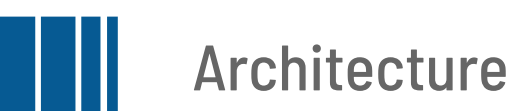

### ■ Plugin system

- Reusability  $\rightarrow$  other use cases already known
- No external dependencies in PuTTY core
- Protocol for communication
	- Co-designed with PuTTY main developer
	- $\blacksquare$  Follows SSH auth flow  $\rightarrow$  keyboard-interactive
	- PuTTY sends auth requests to plugin
	- Plugin handles auth specific code

# **SSH OIDC Auth Flow with Plugin**

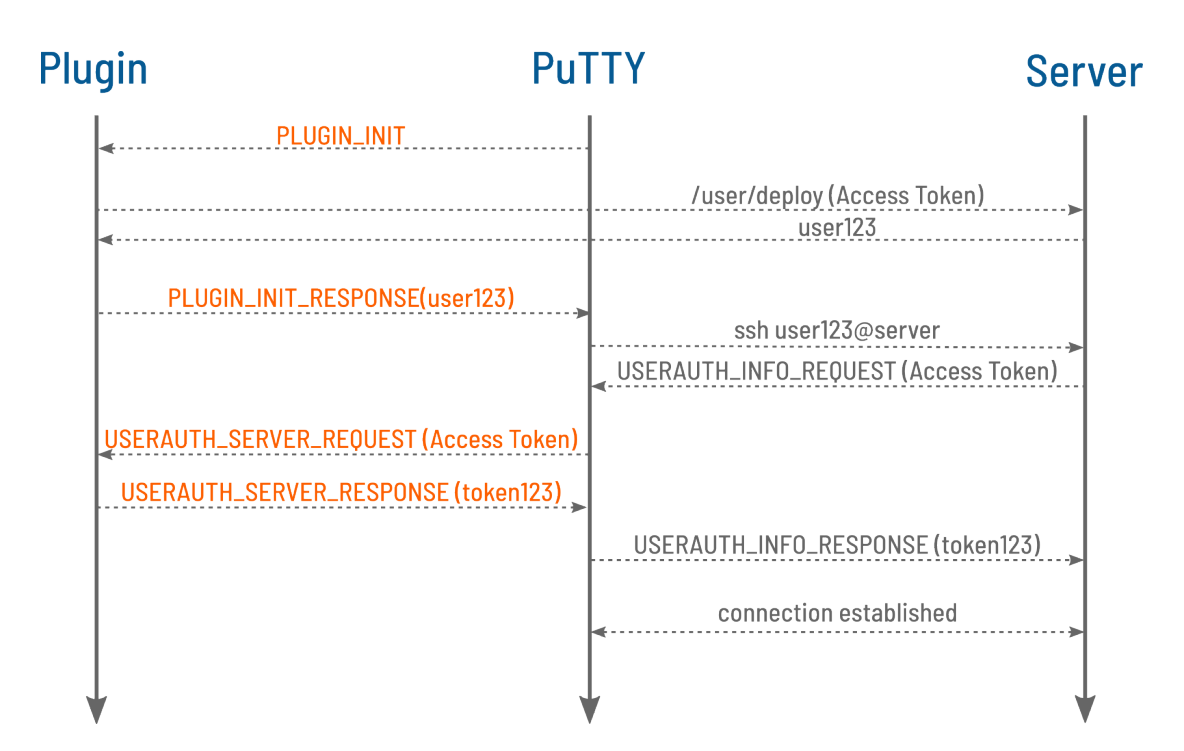

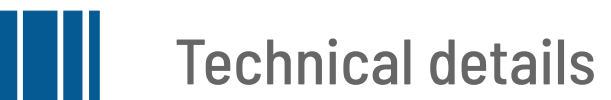

- PuTTY extension and plugin programmed in C
	- Other programming languages are possible
- Communication between PuTTY and plugin using anonymous pipes
- Builds natively on Windows
- Caching

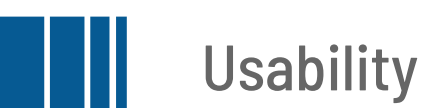

- Supported from next PuTTY release
- $\blacksquare$  oidc-agent installer  $\rightarrow$  also ships:
	- oidc-plugin
	- Necessary libraries (DLLs)

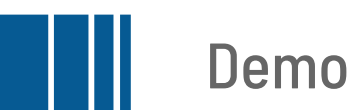

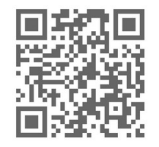

**<https://youtu.be/OUaEcm1nbNw>**

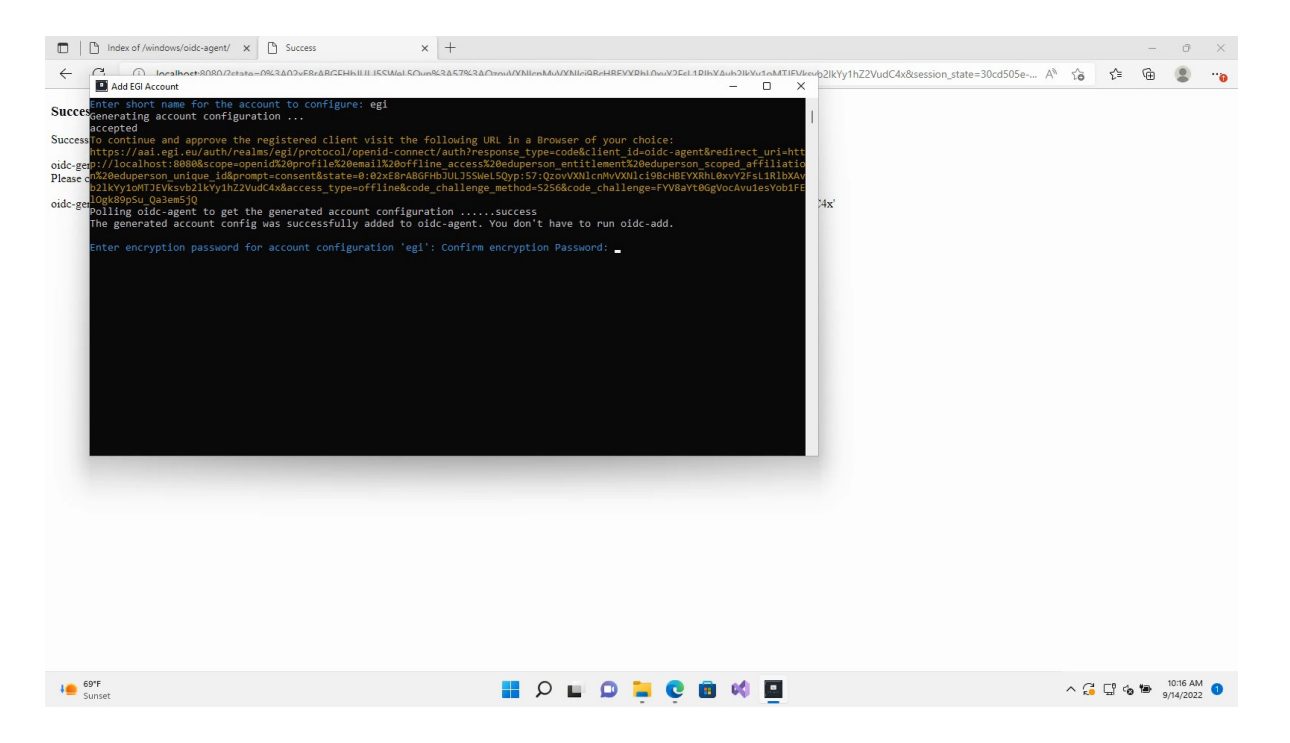

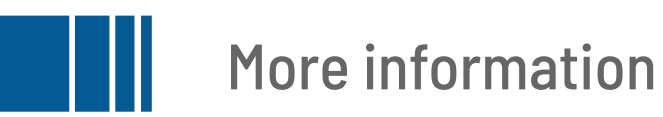

■ Download oidc-agent for Windows & PuTTY

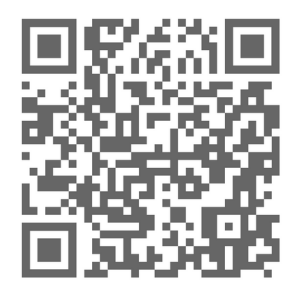

■ Demo instance

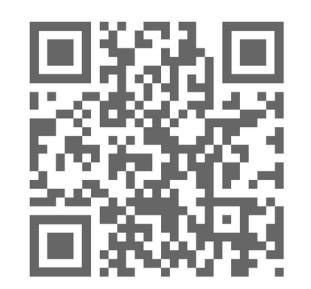

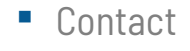

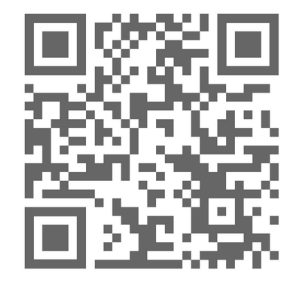

<u>https://repo.data.kit.edu/windows/oidc-agent</u> <https://ssh-oidc-demo.data.kit.edu/> [m-contact@lists.kit.edu](mailto:m-contact@lists.kit.edu)